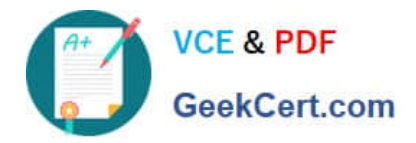

# **S1000-002Q&As**

IBM Cloud Pak for Data Systems V1.x Administrator Specialty

# **Pass IBM S1000-002 Exam with 100% Guarantee**

Free Download Real Questions & Answers **PDF** and **VCE** file from:

**https://www.geekcert.com/s1000-002.html**

100% Passing Guarantee 100% Money Back Assurance

Following Questions and Answers are all new published by IBM Official Exam Center

**C** Instant Download After Purchase

**83 100% Money Back Guarantee** 

- 365 Days Free Update
- 800,000+ Satisfied Customers

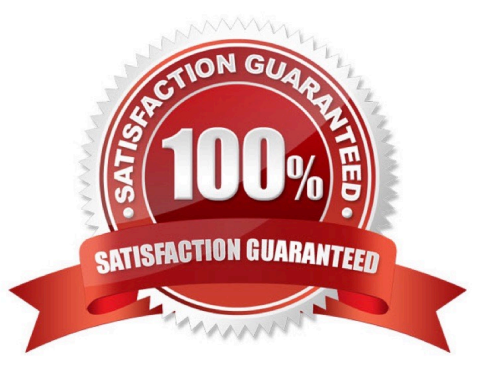

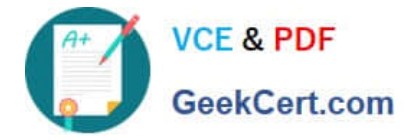

#### **QUESTION 1**

After setting up the Call Home configuration, which command is used to generate a test alert?

- A. ap event --test\_callHome\_connect
- B. ap issues --generate\_test\_alert
- C. ap callHome --verify
- D. ap hw --genreate\_test\_alert

Correct Answer: B

#### **QUESTION 2**

Which command can be used to change the apadmin password in Cloud Pak for Data System?

- A. apusermgmt modify-user apadmin -p password
- B. ap config -u apadmin -p password
- C. docker setpass apadmin
- D. ap config modify-user apadmin -p password

Correct Answer: A

## **QUESTION 3**

Which command is used on Cloud Pak for Data System to reset a password policy to the system initial values?

- A. ap config reset-pwpolicy
- B. ap setup reset-pwpolicy
- C. ap\_external\_ldap reset-pwpolicy
- D. apusermgmt reset-pwpolicy

Correct Answer: D

#### **QUESTION 4**

Which tool is used to apply STIG hardening to Cloud Pak for Data System?

- A. Manually change the recommended files by STIG guidelines.
- B. Use the web console and configuring Home->Admin->STIG.

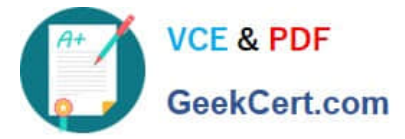

- C. Use security\_stig\_manager with --applyAll.
- D. Use security\_comliance\_manager.

Correct Answer: C

## **QUESTION 5**

Which two options are available to backup data on Cloud Pak for Data System? (Choose two.)

- A. to IBM Spectrum Scale
- B. to local disk
- C. to media tapes
- D. to Portworx storage
- E. to NFS storage
- Correct Answer: CD

[S1000-002 PDF Dumps](https://www.geekcert.com/s1000-002.html) [S1000-002 Practice Test](https://www.geekcert.com/s1000-002.html) [S1000-002 Exam Questions](https://www.geekcert.com/s1000-002.html)